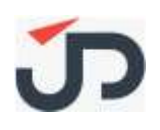

# Technical Design Document TDD-002 – Business Central – Financial add-on

*Prepared for:*

J & P CONSULTING PTE LTD

*11th Nov 2022*

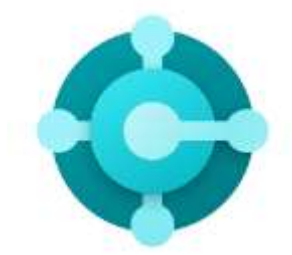

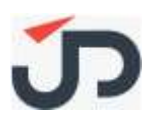

## *Document Version Control*

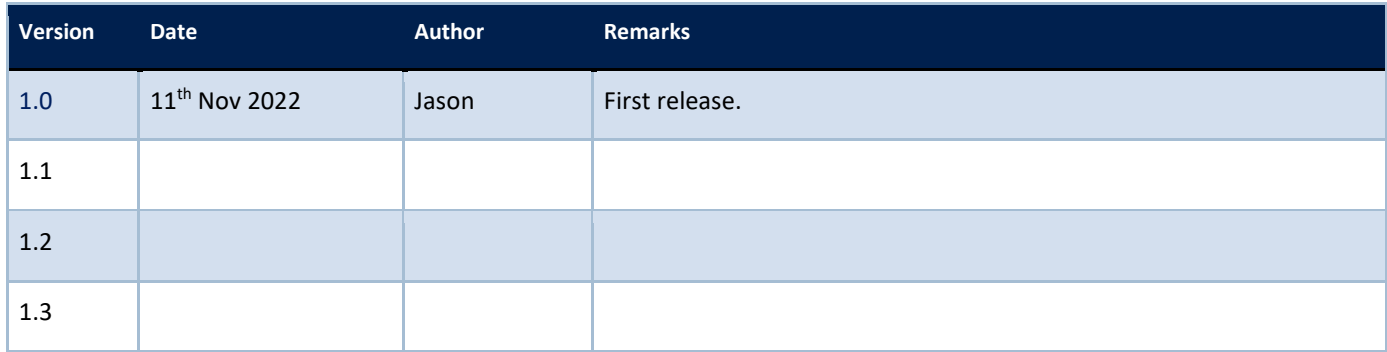

## **Prepared by:**

#### **Mr Jason Lim**

#### **Principal Consultant**

- **T:** +65 6653 4688
- **M:** +65 9438 5473
- **E:** Jason.lim@jnpconsulting.com.sg

## **J & P Consulting Pte Ltd** 8 Marina Boulevard #11-00 MFBC Tower 1 Singapore 018981 W: [https://www.jnpconsulting.com.sg](https://www.jnpconsulting.com.sg/)

© Copyright & Confidentiality Agreement

This document and any related documentation supplied by J & P Consulting Pte Ltd is provided strictly Commercial-in-Confidence. The contents of this document, in whole or in part, must not be communicated or provided to any third party without prior permission in writing from J & P Consulting Pte Ltd UEN 202132007R

## **Document Information**

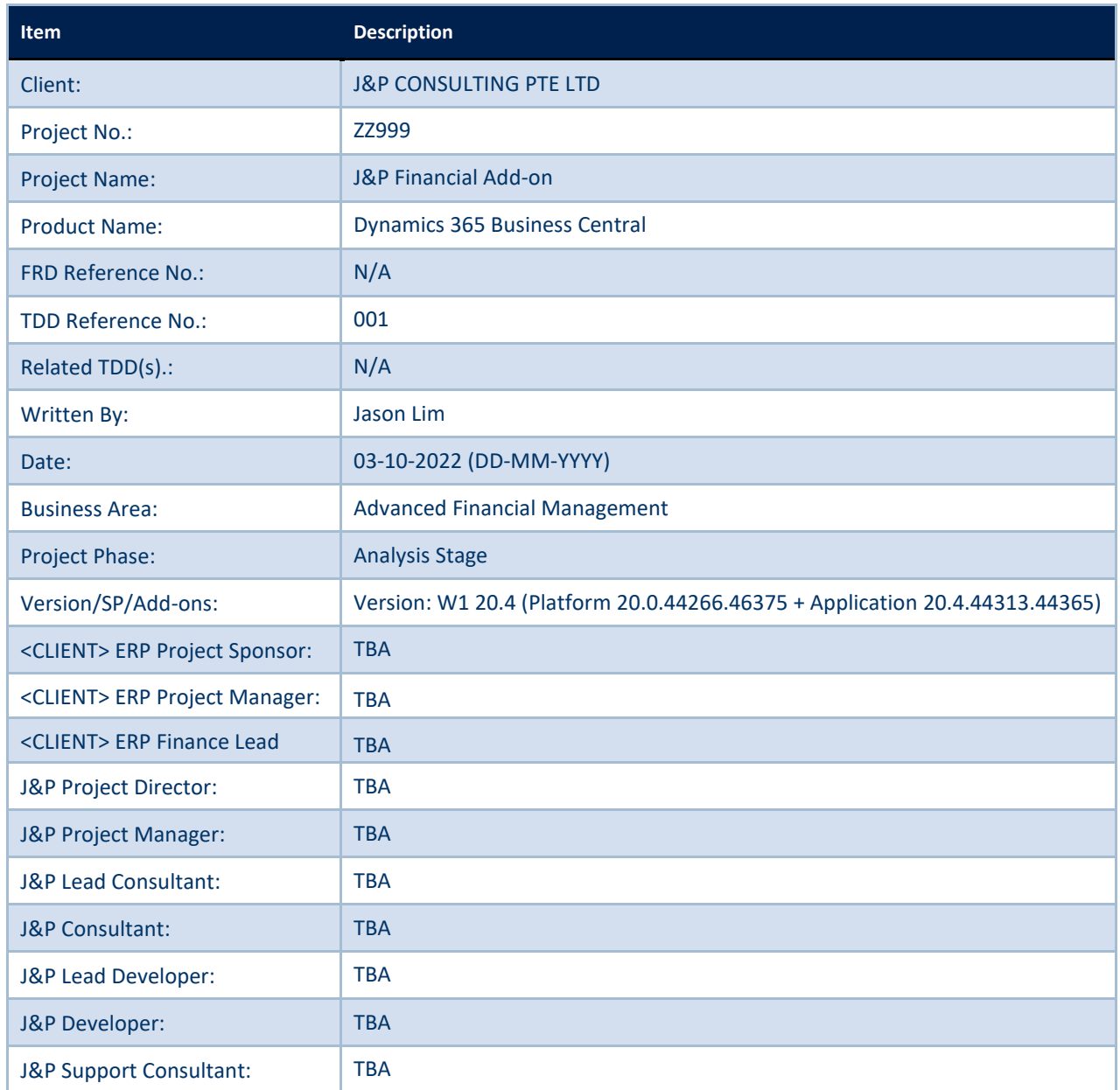

**Table 1: Document Information**

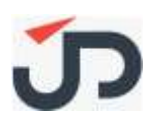

## **CONTENTS**

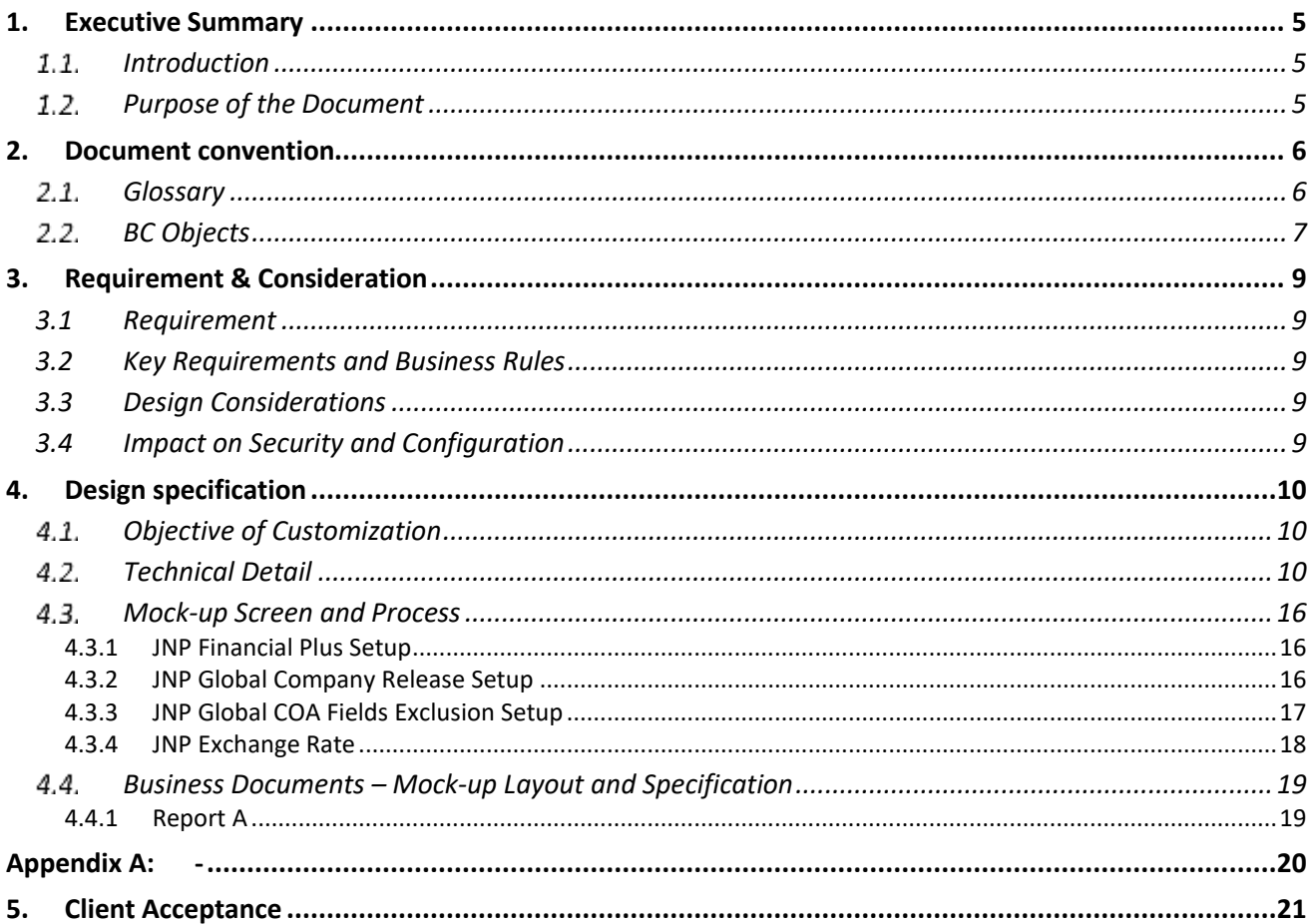

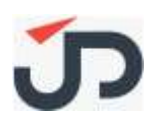

## <span id="page-4-0"></span>**1. EXECUTIVE SUMMARY**

## <span id="page-4-1"></span>**Introduction**

This Technical Design Document (TDD) applies to the Agreement between <CLIENT> PETROCHEMICAL ASIA PACIFIC PTE LTD (hereinafter referred to as the "<CLIENT>") and J & P CONSULTING PTE LTD (hereinafter referred to as the "J&P").

This document is structured in accordance with J&P's method for implementation of Microsoft Dynamics projects. Generally, this document is structured according to the business functions of the client. These are generally described by means of a business requirement followed by a resolution. The resolution may include use cases, algorithms, context or process diagrams and screenshots to more effectively describe the solution. Technical aspects of the design may also be included for use by developers.

This document is primarily intended for the Client's and the J&P project managers and system developers who will cooperate with developing the new system. The FDD is also intended for those of the Client's users who participated in developing the system design. These users shall report whether the designs specifications meet the requirements of their business functions.

## <span id="page-4-2"></span>**Purpose of the Document**

The general purpose of the TDD is to translate those enhancement or customization highlighted in the FDD into technical design document. The FDD specifies what to do and how to do it (from a functional perspective) while the TDD is targeted to technical consultants or developers on how to do it (from a technical perspective).

Predominantly, only processes and fields that will be developed are included in this document. However at times, mention of standard functionality (fields, tables, forms, etc.) will be added to support the proposed solution.

Note: Any detailed specifications not listed in the FDD must be created and estimated separately and are not included in the scope of the estimated effort figures listed here. This FDD generally contains no estimated effort figures for the creation and/or adaptation of documents (reports). These must also be specified and estimated separately.

The FDD forms the basis of:

- Development of the system
- Planning preparation of activity plans
- Planning and execution of system test
- System maintenance/service

It has to be possible to change the TDD so that it always documents the design that has been agreed between the parties. The TDD must be consistent with the implemented system. Thus, any modification of the system may imply a change of the TDD.

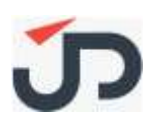

## <span id="page-5-0"></span>**2. DOCUMENT CONVENTION**

# <span id="page-5-1"></span>2.1.Glossary

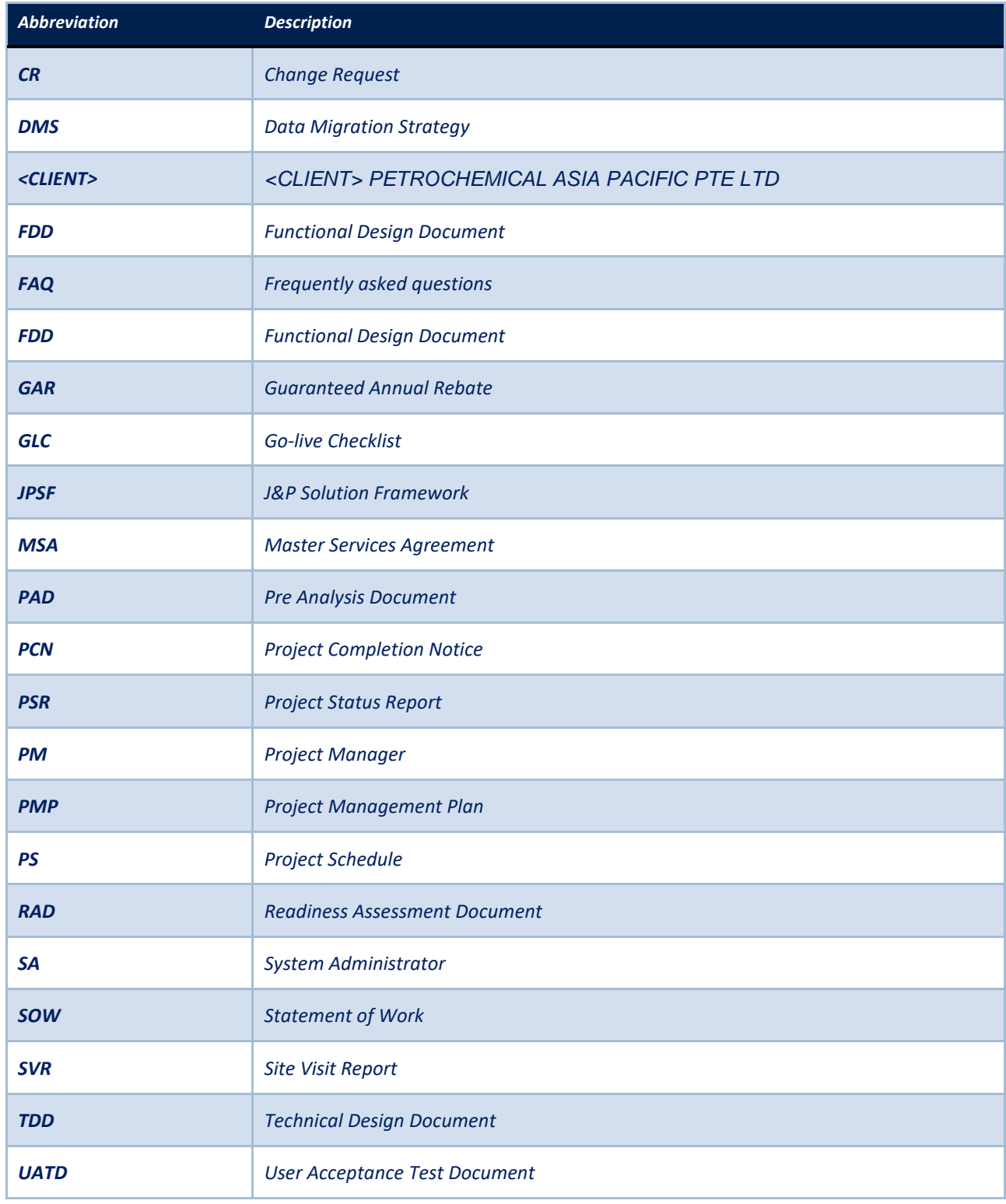

**Table 2: Glossary**

## <span id="page-6-0"></span>**BC Objects**

Throughout this document, the same conventions have been applied:

## **2.2.1 Dynamics NAV BC Page**

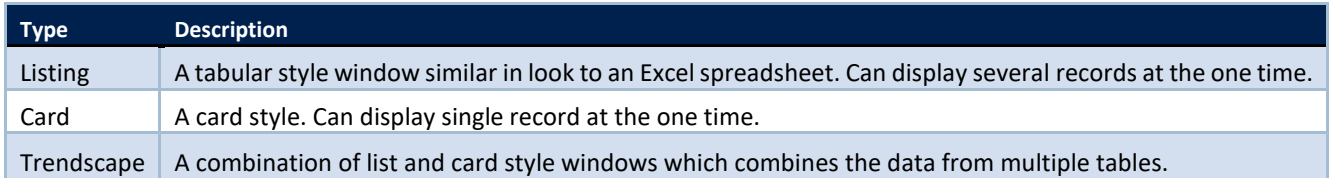

## **2.2.2 Fields types**

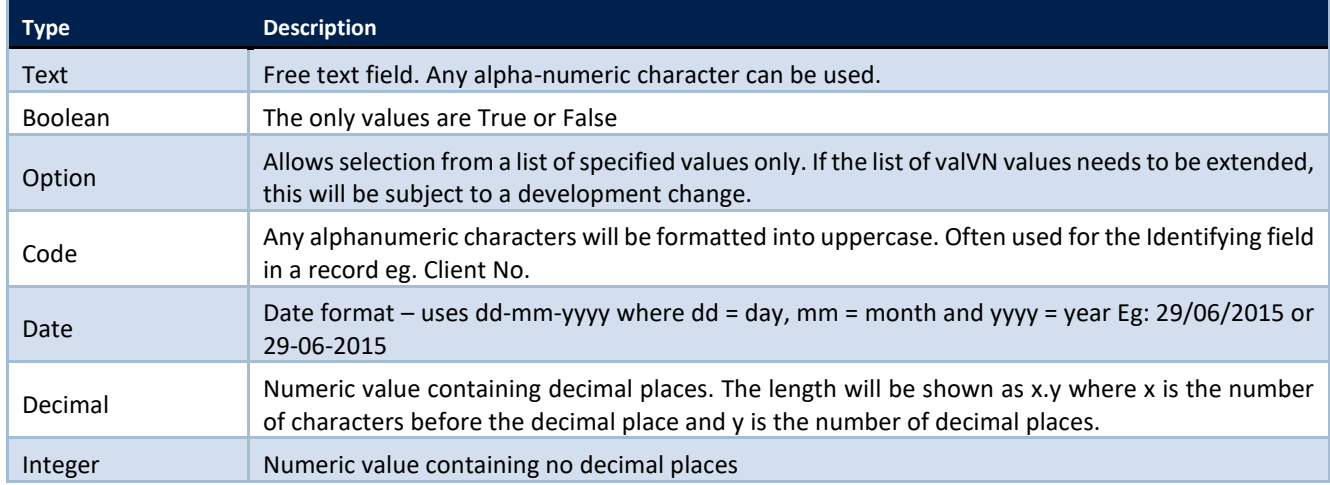

## **2.2.3 Object types**

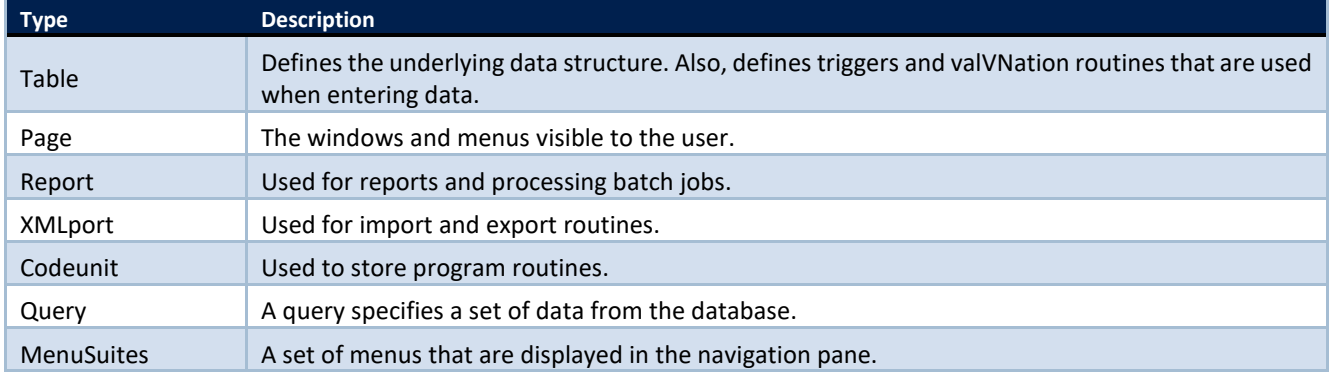

## **2.2.4 Form/Page controls**

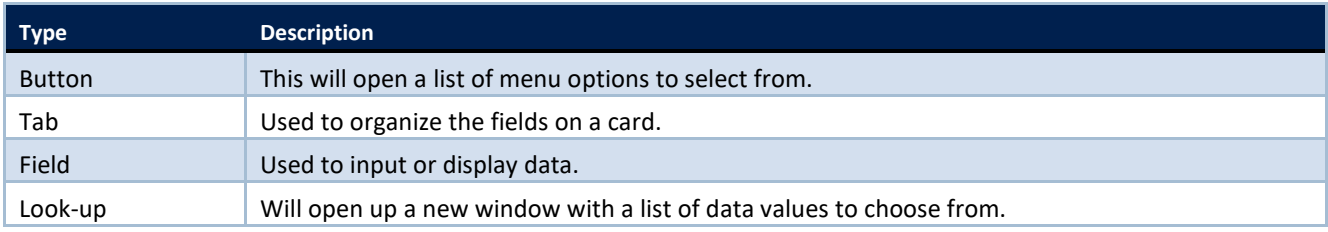

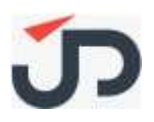

**Type Description** Drill-down Will open up a new window showing detail entries.

## <span id="page-8-0"></span>**3. REQUIREMENT & CONSIDERATION**

#### <span id="page-8-1"></span>**3.1 Requirement**

Requirement is to cater for <CLIENT> gaps identified around discovery sessions or documents, deriving from the points maintained as per the excel list. This TDD focuses on all the 8 reports required to be custom.

#### <span id="page-8-2"></span>**3.2 Key Requirements and Business Rules**

- Scope within specification stated in point 4
- Other less frequent use or not used features remain as standard system design
- Client should have sufficient development objects for this enhancement
- Key requirements per GAP list / Discussion as follows:
	- ➢ BC 365 Issue Log\_<CLIENT> 220528

#### <span id="page-8-3"></span>**3.3 Design Considerations**

- a) New table(s) and page(s) in D365BC development objects to be created to store the <CLIENT> custom data. Codeunit / XMLport / query / report modification to D365BC development objects.
- b) New codeunit(s) in D365BC development objects to be created to process the data in the staging table(s) stated in point (a) into standard BC tables for further sales and inventory processes.
- c) Not applicable here Custom APIs to be created due to many custom fields, as such standard APIs cannot be used. Reference link to D365BC API endpoints as follows: <https://docs.microsoft.com/en-us/dynamics-nav/endpoints-apis-for-dynamics>

### <span id="page-8-4"></span>**3.4 Impact on Security and Configuration**

• Follow standard user security for D365BC

## <span id="page-9-0"></span>**4. DESIGN SPECIFICATION**

## <span id="page-9-1"></span>**Objective of Customization**

The objective is to add specific custom fields and functions which are relevant in the context of advanced financial management in organizations. Typical processes in such organizations could include group consolidation, global/group chart of accounts and financial dimensions management. Standard Business Central (BC), if without this add-on, users will have to manage chart of accounts and dimensions manually in multiple legal entities (eg, more than 10). This will reduce efficiency and prone to users' errors or overlook in some of the setup. This custom will ensure consistency across the legal entities you want to control as a group.

## <span id="page-9-2"></span>**Technical Detail**

#### **4.2.1 Overview**

Primary considerations to control are G/L chart of accounts, currencies rates and dimensions. There should setups in HQ legal entity to control what data and which legal entity/subsidiary to release the data to.

Object IDs should cater for in the special ranges to avoid conflict with any existing or potential new custom.

(eg, avoid usual custom range 50xxx series in Table and Field ID)

#### **4.2.1.1 Custom Table / Field Structure**

#### **New Custom table/page: JNP Financial Plus Setup**

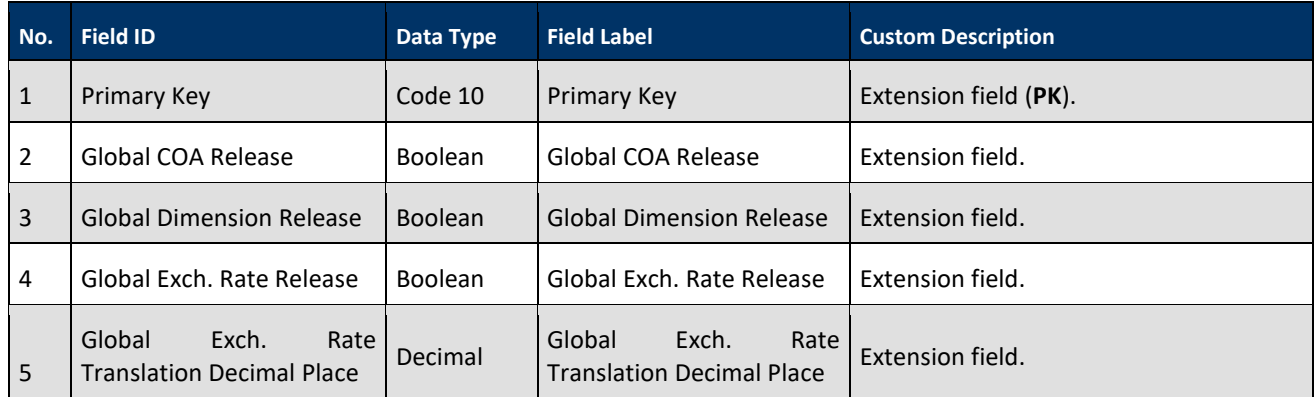

**Note (to BC Technical):** Create a new custom card page.

### **New Custom table/page: JNP Global COA Fields Exclusion Setup** *[Similarly to Change Log Setup (Field) List]*

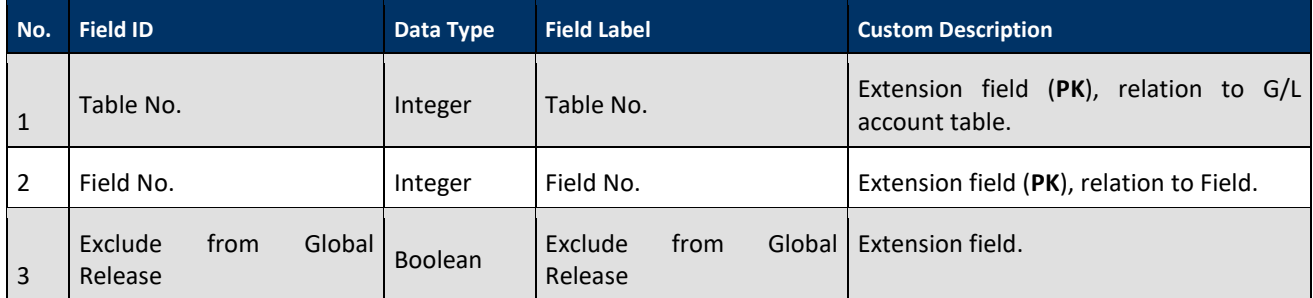

**Note (to BC Technical):** Custom list page, accessible via radio button on chart of accounts list page.

## **Existing Standard table/page: Currency Exchange Rate**

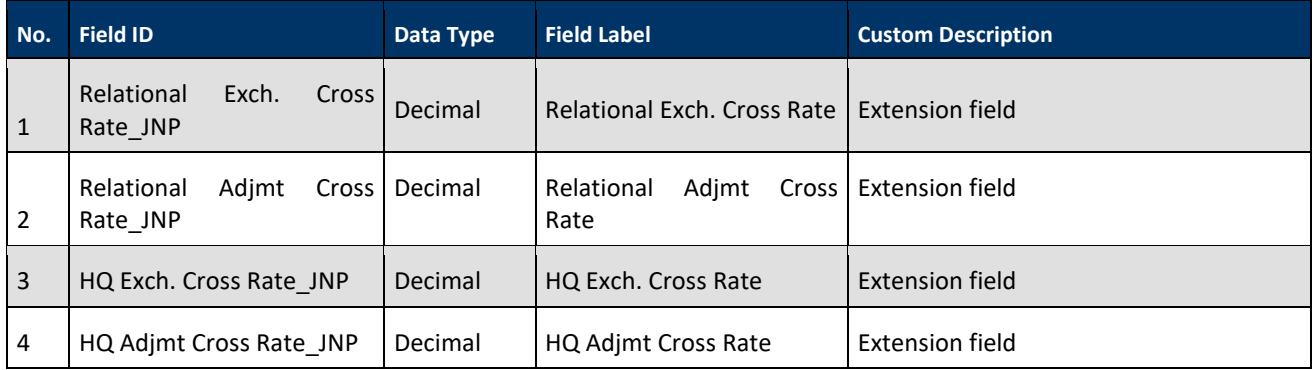

**Note (to BC Technical)**: Add extension field(s) to exchange rate page.

## **New Custom table/page: JNP Currency Exchange Rate Translation**

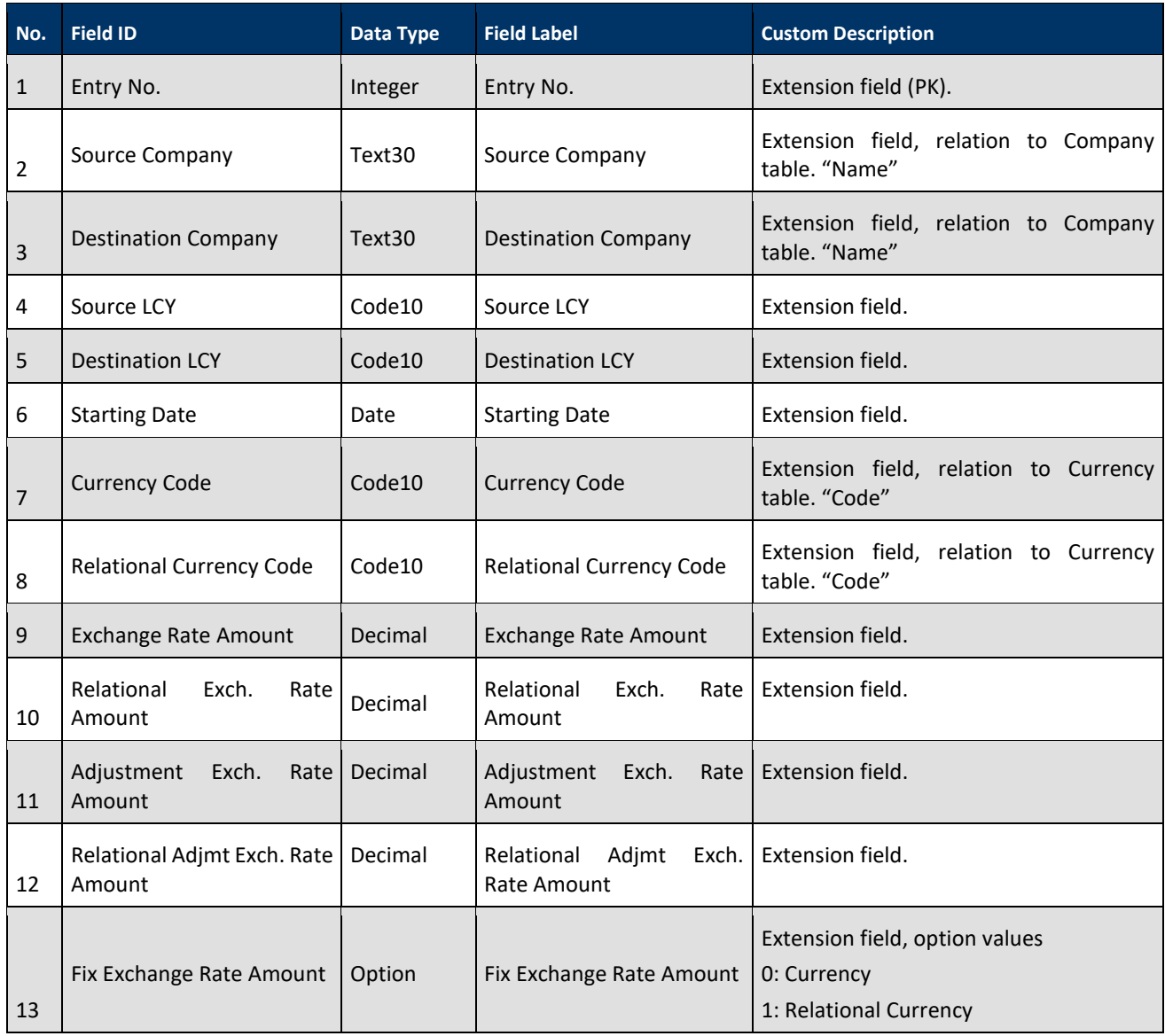

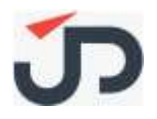

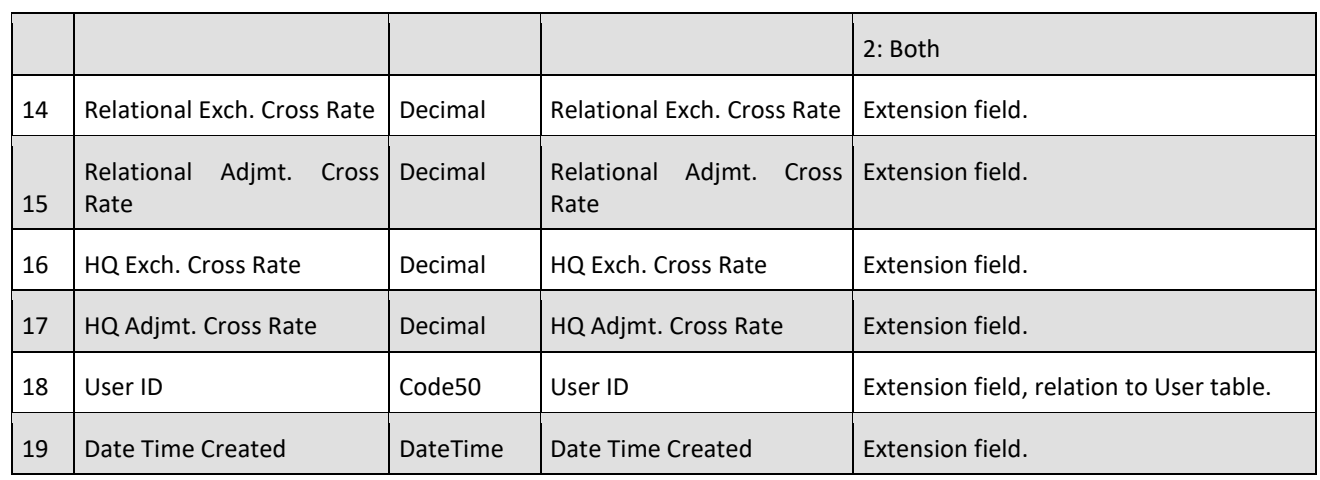

**Note (to BC Technical)**: New custom list page, accessible via radio button on currencies list page.

#### **Existing Standard table/page: Dimension**

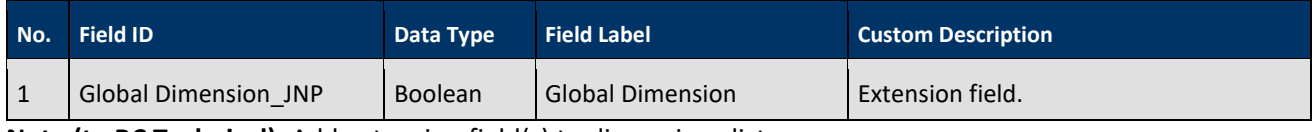

**Note (to BC Technical)**: Add extension field(s) to dimensions list page.

#### **New Custom table/page: JNP Global Company Release Setup**

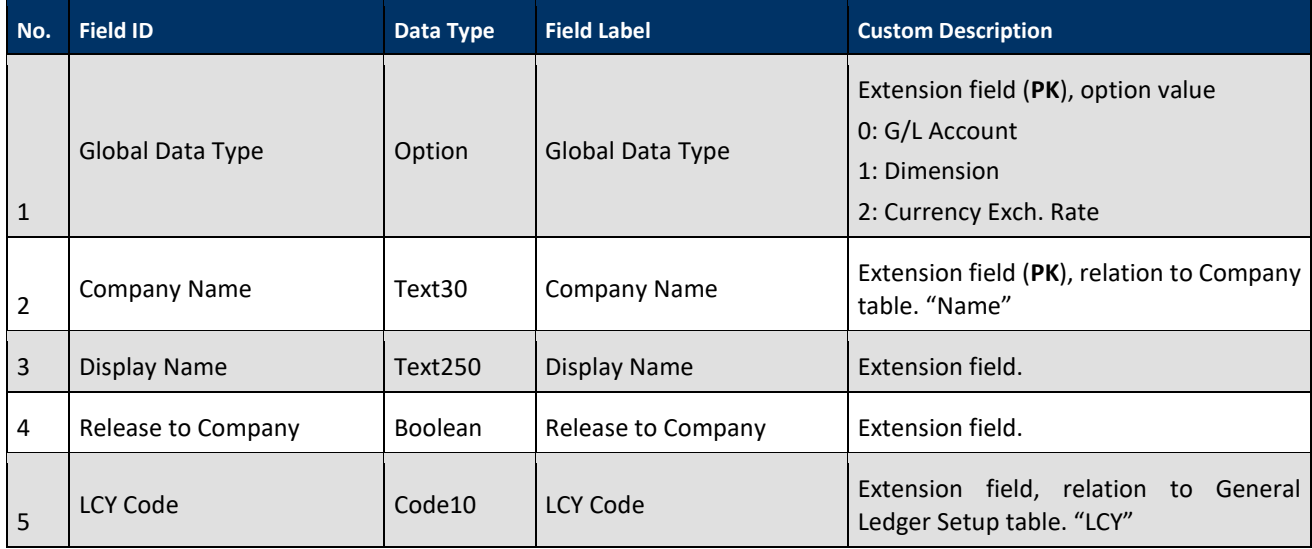

**Note (to BC Technical)**: Custom list page.

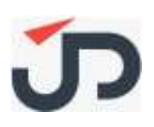

## **4.2.1.2 Custom Function / Logic**

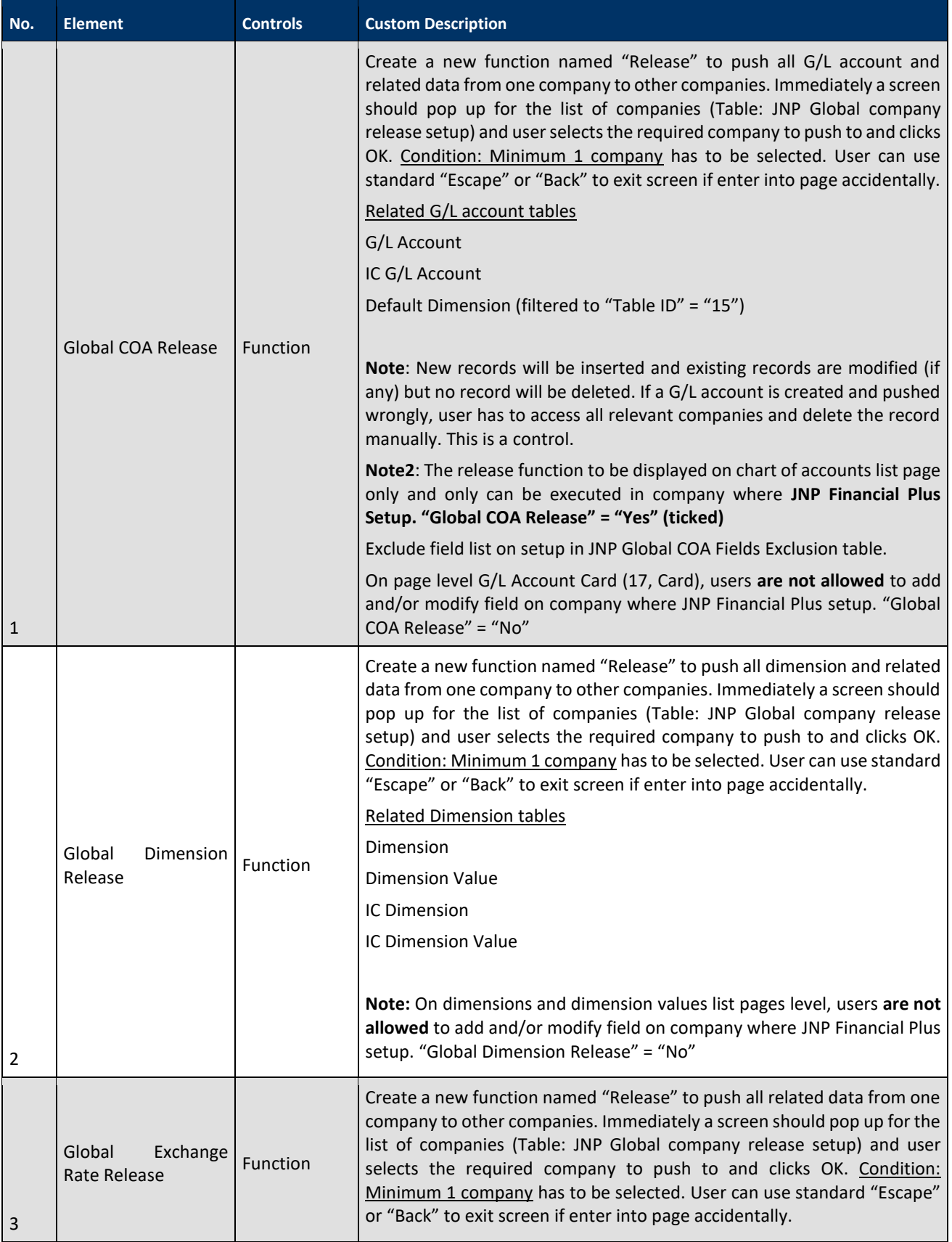

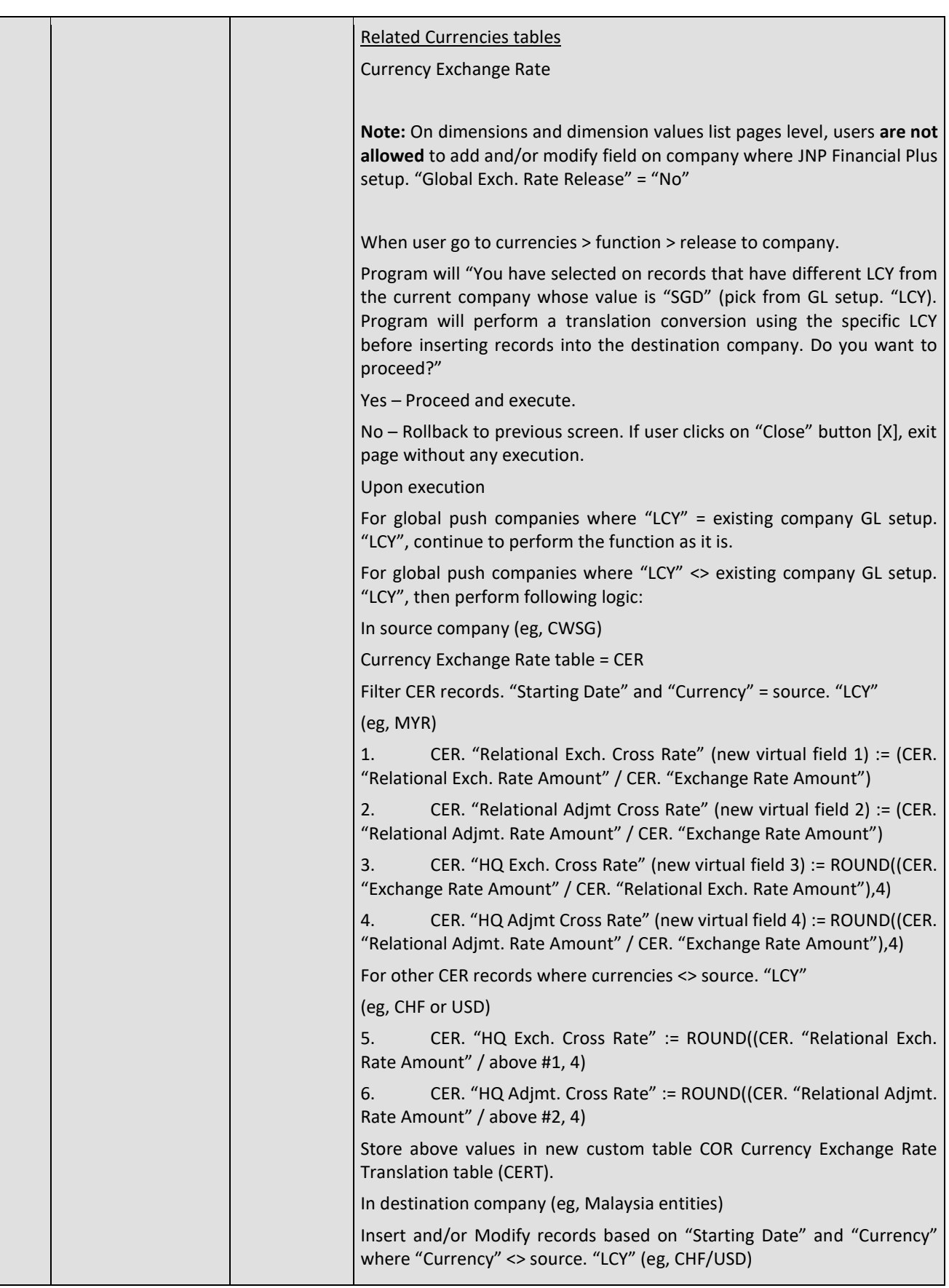

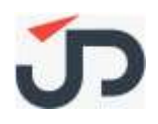

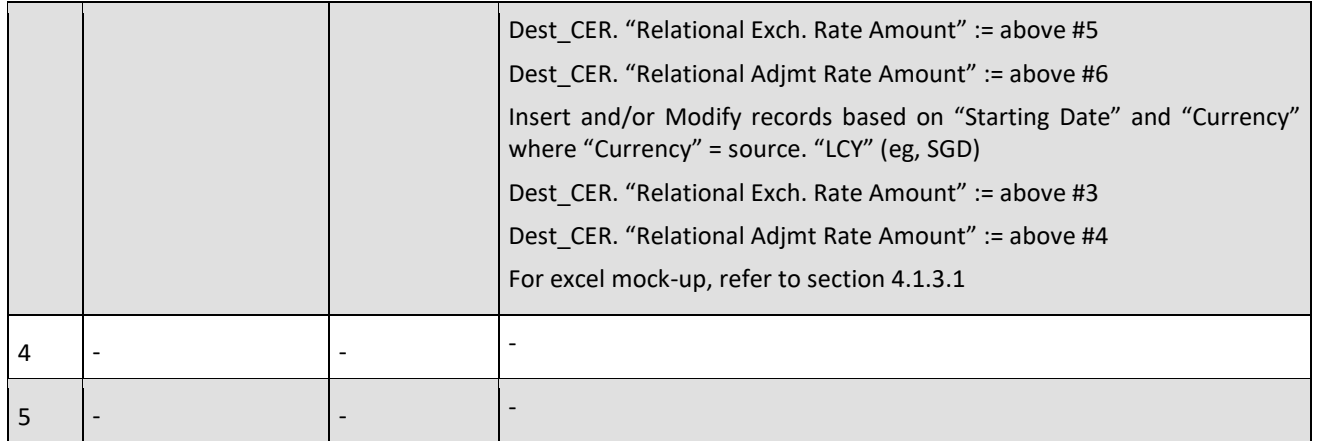

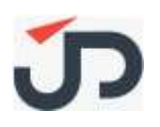

## <span id="page-15-0"></span>**Mock-up Screen and Process**

#### <span id="page-15-1"></span>**4.3.1 JNP Financial Plus Setup**

Activate the type of master data required as a global template for the company.

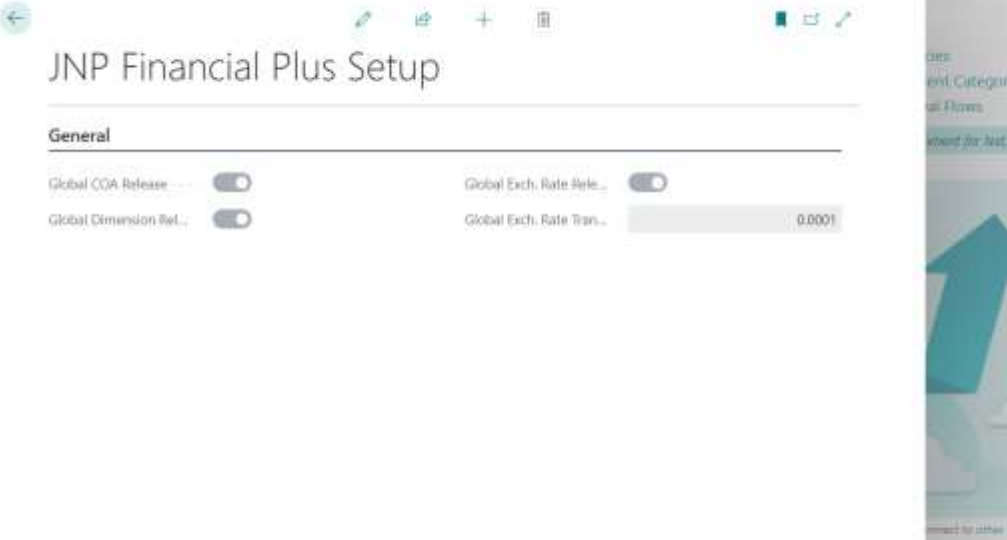

#### <span id="page-15-2"></span>**4.3.2 JNP Global Company Release Setup**

Include the type of global data and the destination companies that you need the information to be transferred across.

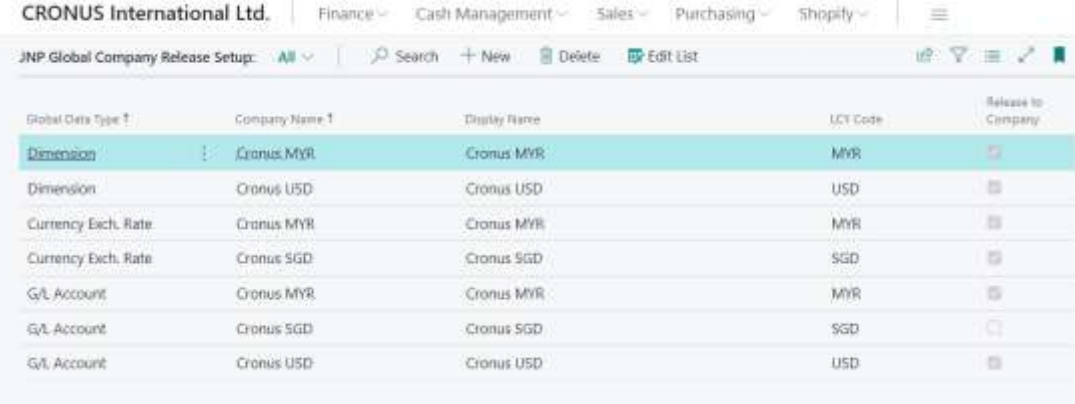

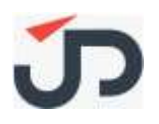

#### <span id="page-16-0"></span>**4.3.3 JNP Global COA Fields Exclusion Setup**

If the other companies are not in the same region or country as the main company, it is best recommended not to copy over the VAT related setup on the global chart of accounts (COA). Below is the setup for the exclusion logic.

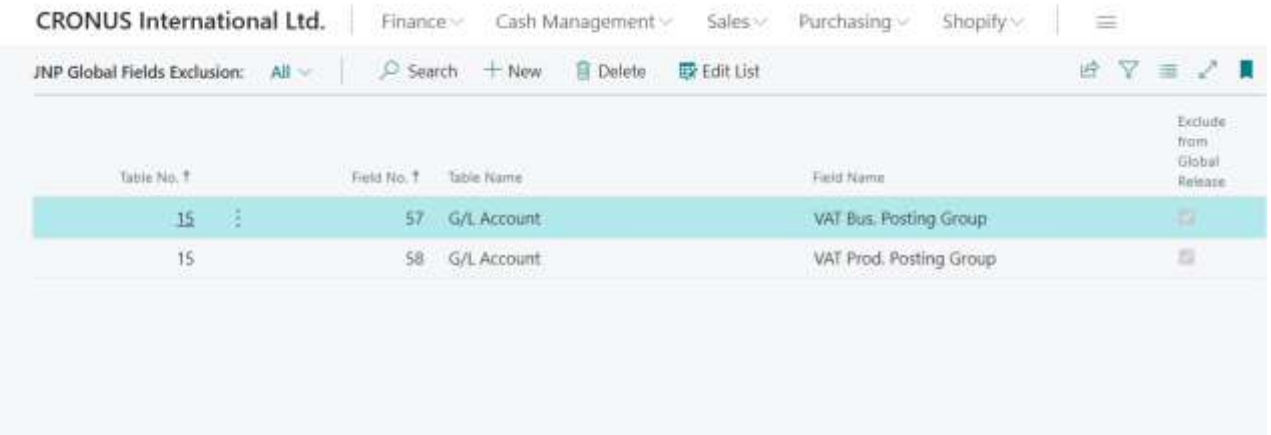

Release to the rest of companies or subsidiaries.

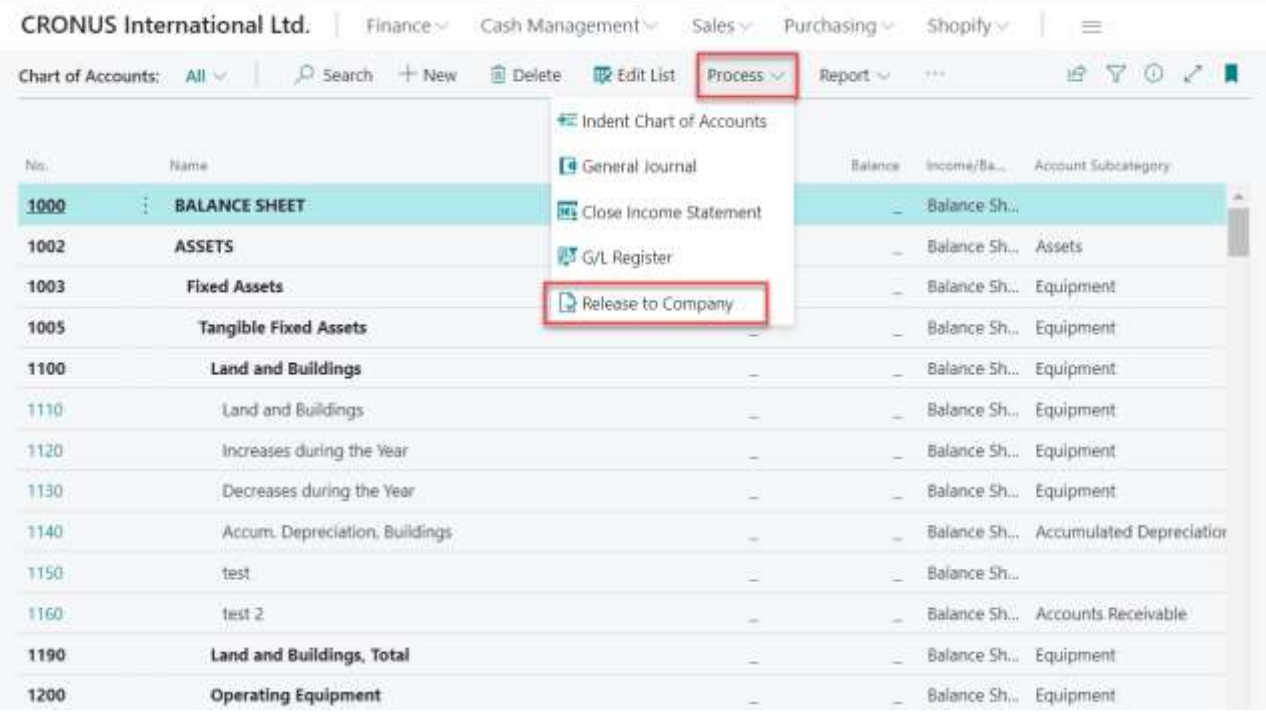

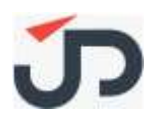

#### <span id="page-17-0"></span>**4.3.4 JNP Exchange Rate**

"You have selected on records that have different LCY from the current company whose value is "SGD" (pick from GL setup. "LCY). Program will perform a translation conversion using the specific LCY before inserting records into the destination company. Do you want to proceed?"

Yes – Proceed and execute.

No – Rollback to previous screen. If user clicks on "Close" button [X], exit page without any execution.

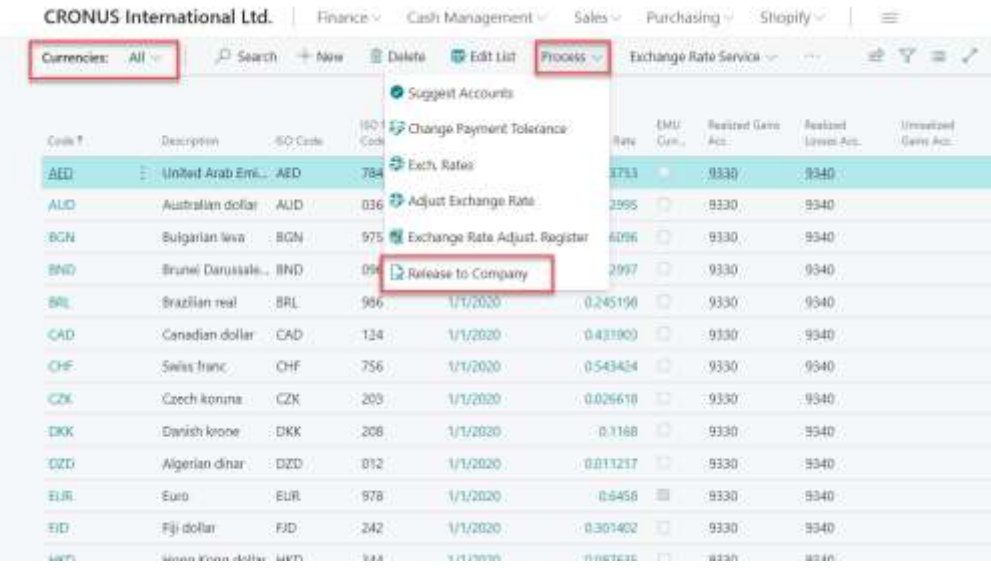

#### **Mock-up excel of Cross rate translation from HQ (1 single data source – CWSG)**

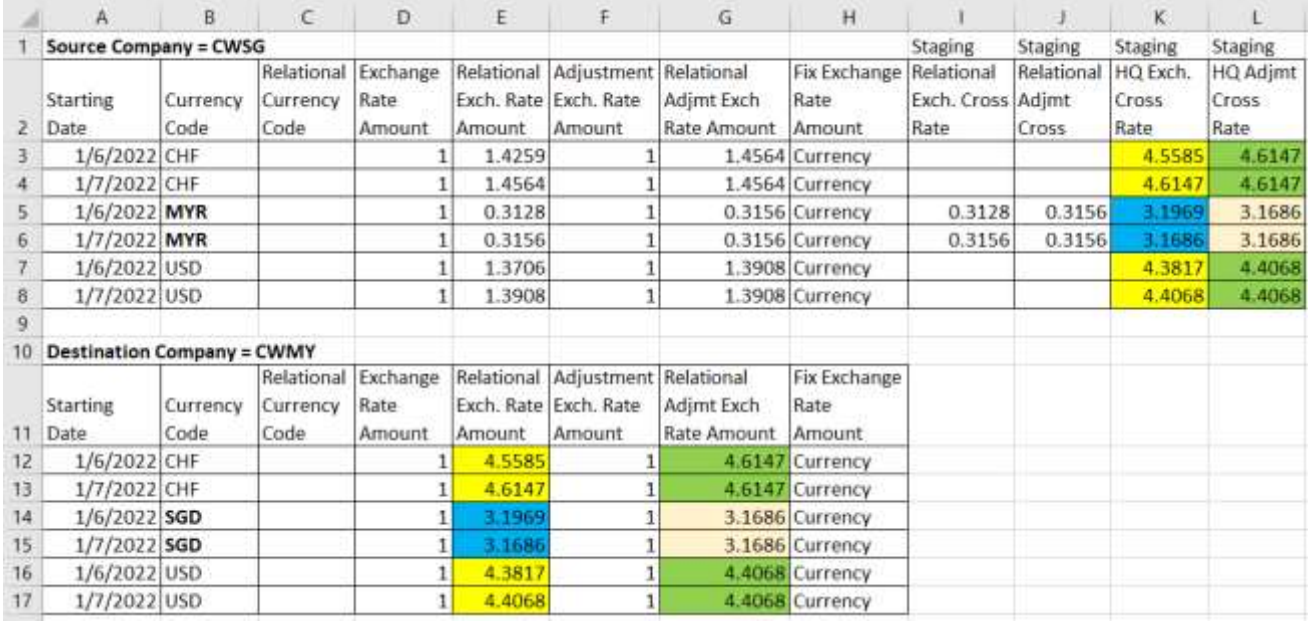

Translation of currency exchange rates across your other companies automatically by using 1 corporate (HQ) exchange rates.

# <span id="page-18-0"></span>**Business Documents – Mock-up Layout and Specification**

<span id="page-18-1"></span>**4.4.1 Report A**

N/A

## **4.4.1.1 Report Field Structure**

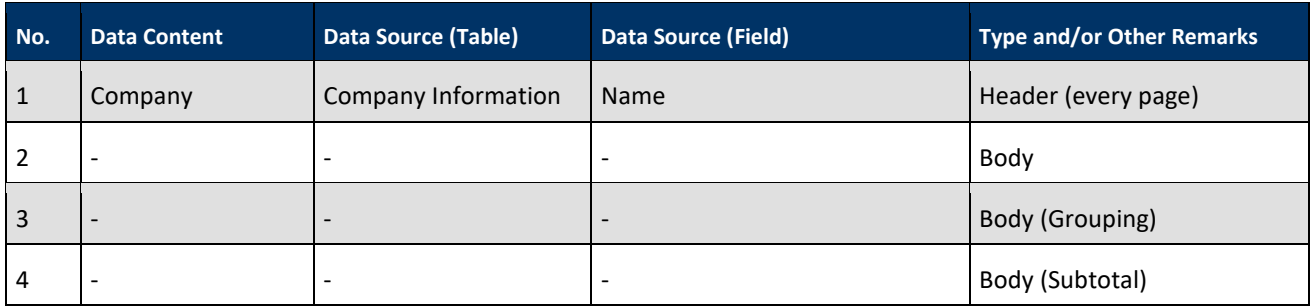

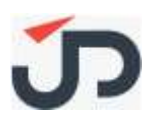

# <span id="page-19-0"></span>**Appendix A: -**

N/A

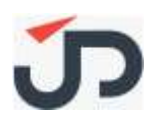

## <span id="page-20-0"></span>**5. CLIENT ACCEPTANCE**

The foregoing clearly states our understanding of our engagement with J&P, and we hereby agree to the project scope, objectives, assumptions, task assignments and deadlines described herein. We understand that changes to the engagement details, as described in this document, will require a formal change order.

We accept our responsibility to ensure that scope; resources and time are kept constant through the life cycle of the project, and our responsibility to ensure that our staff meets all the task deadlines. We understand that our failure to meet these responsibilities could result in an out of scope condition and adjustment of the overall project plan and deliverables, including the possibility of change orders or an entirely new project budget and timeline.

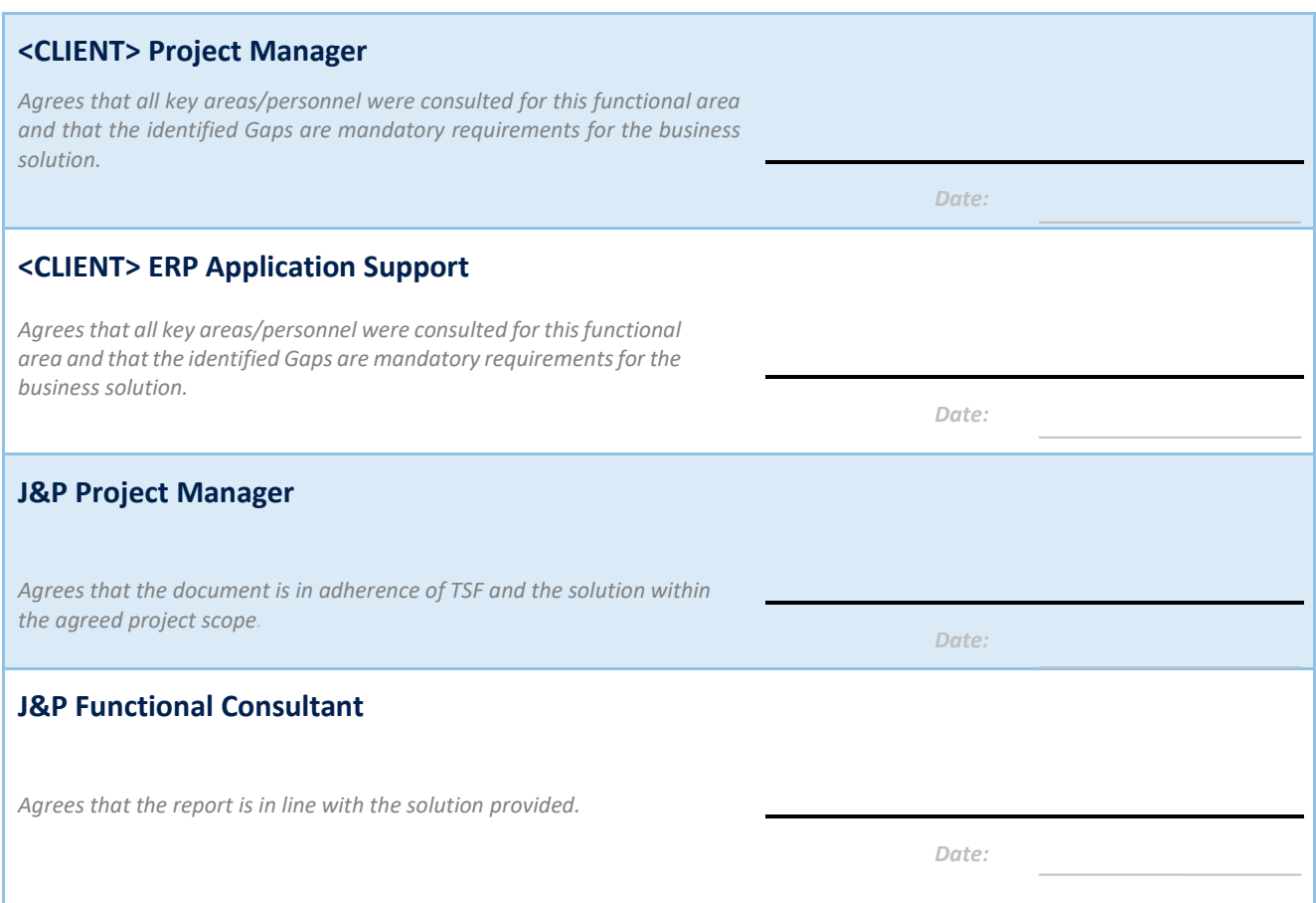

*Exhibit : Acceptance*